# Co-simulación de un motor de inducción modelado por MEF con un modelo conmutado de un convertidor de potencia DC-AC

A. García Legorreta<sup>1</sup>, F. González Montañez<sup>2</sup>, V. M. Jiménez Mondragón<sup>2</sup> y D. A. Aragón Verduzco<sup>2</sup>

<sup>1</sup> Universidad Autónoma Metropolitana, Unidad Azcapotzalco, Maestría en Ciencias en Ingeniería Electromagnética, Av. San Pablo 180, Col. Reynosa Tamaulipas, Alcaldía Azcapotzalco, C.P. 02200, CDMX., agale@uam.azc.mx

2 Universidad Autónoma Metropolitana, Unidad Azcapotzalco, Departamento de Energía, Av. San Pablo 180, Col. Reynosa Tamaulipas, Alcaldía Azcapotzalco, C.P. 02200, CDMX., fjgm@uam.azc.mx, vmjm@uam.azc.mx, daav@azc.uam.mx

#### Resumen

En este trabajo se presenta la estrategia a seguir para la co-simulación entre Altair flux y Active. En Altair flux se implementa el modelo de campo, el cual es un motor de inducción trifásico de 10 HP que se resuelve con el Método de los elementos finitos (MEF), además se realiza un acoplamiento circuito-campo con su respectivo filtro LC y su inversor trifásico en Altair Flux, mientras que en Active se envían las señales PWM para la activación de los transistores operando como interruptor. Se presentan las ecuaciones de campo para cada región del modelo del motor, así como los detalles del acoplamiento y los programas utilizados. Además, se lleva a cabo una comparación entre los tiempos de simulación, resultados de un sistema que considera fuentes de voltaje ideales y otro que considera una alimentación real de un inversor. También se describen algunas ventajas y desventajas de implementar este tipo de simulaciones.

Palabras clave— Co-simulación, electrónica de potencia, inversores, MEF, Motor de inducción.

#### Abstract

This work presents the strategy to follow for co-simulation between Altair flux and Active. In Altair flux, the field model is implemented, which is a 10 HP three-phase induction motor that is solved with the Finite Element Method (FEM), in addition, a circuit-field coupling is carried out with its respective LC filter and its inverter. three-phase in Altair Flux, while in Active the PWM signals are sent to activate the transistors operating as a switch. The field equations for each region of the engine model are presented, as well as the details of the coupling and the programs used. In addition, a comparison is carried out between the simulation times, the results of a system that considers ideal voltage sources and another that considers a real power supply from an inverter. Some advantages and disadvantages of implementing this type of simulations are also described.

Keywords— Co-simulation, power electronics, inverters, MEF, induction Motor.

## I. INTRODUCCIÓN

a simulación de convertidores de potencia es una La simulación de convertidores de potencia es una eléctrica, ya que permite realizar un análisis detallado de su comportamiento antes de su implementación física. Esto, a su vez, permite mejorar la eficiencia y confiabilidad energética para una carga específica, ya que es posible analizar distintos escenarios de operación. Su propósito principal es la conversión de energía eléctrica al cambiar la frecuencia; con lo que es posible adaptar el tipo de alimentación a las diferentes necesidades en la carga.

En particular, los convertidores trifásicos corriente directacorriente alterna (DC-CA), son comúnmente llamados inversores, los cuales pueden ser monofásicos o multifásicos; siendo los más comunes los trifásicos. La mayoría de ellos trabajan con motores eléctricos trifásicos permiten controlar la velocidad y dirección de los motores, lo que es esencial en procesos industriales [1][2].

Por otro lado, las simulaciones de los convertidores de electrónica de potencia también ayudan a determinar y sintonizar de manera correcta los filtros, lo cuales son fundamentales en cada sistema, siendo los más populares los filtros LC, por su capacidad de atenuar las componentes armónicas de alta frecuencia; mitigan interferencias electromagnéticas. Su principal característica se encuentra en su baja caída de tensión al trasmitir la energía eléctrica debido al bajo nivel resistivo inherente. Esto permite evitar grandes disipaciones de potencia activa indeseables, especialmente en sistemas donde se busca una alta eficiencia energética con el objetivo de minimizar pérdidas [1][2][3].

La co-simulación es una técnica esencial en ingeniería y ciencias de la computación que permite simular múltiples sistemas de manera simultánea. Esta práctica es particularmente valiosa cuando el entorno de simulación por sí solo no puede llevar a cabo ciertas tareas, por lo que se recurre a la simulación simultánea; la naturaleza de cada problema puede ser tan distinta que una sola herramienta de simulación no es suficiente para tener el análisis completo. En el campo de la electrónica de potencia, la co-simulación juega un papel crucial al permitir el modelado y análisis de la interacción entre un modelo de estados o conmutado de un convertidor de potencia y un sistema electromecánico modelado con ecuaciones de campo [4].

El Método de los Elementos Finitos (MEF) es una técnica numérica utilizada en ingeniería y ciencias aplicadas para resolver problemas de campo complejos, como el análisis estructural, térmico, fluidodinámico y electromagnético, entre otros. A través de este método, se busca obtener soluciones aproximadas para sistemas físicos complejos al dividirlos en pequeños elementos o partes más simples y manejables. El

MEF es una herramienta poderosa que ha revolucionado la forma en que los ingenieros y científicos abordan y resuelven problemas complejos en una amplia gama de disciplinas [5]- [11].

Considerando todos estos aspectos, la co-simulación emerge como el medio idóneo para la integración entre convertidores de potencia y el análisis mediante elementos finitos. Sin embargo, se requiere una configuración meticulosa para prevenir prolongados tiempos de simulación. Este trabajo expone la estrategia a seguir, así como ventajas y desventajas para la co-simulación entre un motor de inducción trifásico de 10 HP modelado con el MEF, dado un acoplamiento circuito campo que consiste en un filtro LC y un inversor trifásico modelado con ecuaciones de estado. Además, se lleva a cabo una comparación entre los tiempos de simulación, los resultados de un sistema que considera fuentes de voltaje ideales y otro que considera una alimentación real de un inversor.

#### II. MODELO COMPUTATIONAL CON MEF

En la Fig. 1 se muestra el tipo de motor que se modelará con ayuda del MEF, el cual es un motor de inducción trifásico de 10 HP. En la Tabla I se encuentra la placa de datos del motor [12].

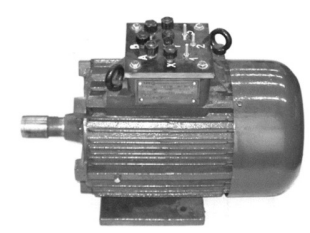

Fig. 1. Motor de Inducción de 10 HP .

TABLA I

| DAIOS DEL MOTOR                |                                               |                                                          | $\alpha$ vachas act acvanage mamemane $\gamma$ $I_{\gamma f}$ is corrente que            |
|--------------------------------|-----------------------------------------------|----------------------------------------------------------|------------------------------------------------------------------------------------------|
| Notación                       | Valor                                         | Descripción                                              | atraviesa el conductor.                                                                  |
| $V_{an}$ , $V_{bn}$ , $V_{cn}$ | 380 V                                         | Voltaje nominal por fase                                 |                                                                                          |
| $P_n$                          | 7.5 kW                                        | Potencia nominal                                         | Velocidad mecánica del rotor<br>D.                                                       |
| $I_n$                          | 8.48 A                                        | Corriente nominal                                        |                                                                                          |
| $n_r$                          | 2904 rpm                                      | Velocidad nominal del motor                              | $\left(\frac{1}{u}\frac{\partial \omega}{\partial t}\right) = (1/J_m)(T_e - T_L)$<br>(4) |
| s                              | 0.032                                         | Deslizamiento                                            |                                                                                          |
| $T_{\rm L}$                    | 24.72 N m                                     | Par nominal de carga                                     |                                                                                          |
|                                | 50 Hz                                         | Frecuencia nominal                                       | Siendo $I_m$ el momento de inercia del rotor, $T_e$ el par                               |
| P                              |                                               | Número de polos                                          | electromagnético y $T_t$ el par de carga,                                                |
| $J_m$                          | $0.034$ Kg/m <sup><math>\text{2}</math></sup> | Momento de inercial del rotor                            |                                                                                          |
| $N_f$                          | 208                                           | Número de vueltas por fase                               | Е.<br>Par electromagnético                                                               |
| $N_b$                          | 10                                            | Número de vueltas por fase                               | El par electromagnético se obtiene como una integral de línea                            |
| $R_f$                          | $1.54\ \Omega$                                | Resistencia de los devanados del<br>estator $(a)$ 155 °C | a lo largo de la trayectoria $\Gamma$ (sobre el entrehierro) como:                       |
| r <sub>1</sub>                 | $1.39x10^{\scriptstyle\wedge} - 6H$           | Resistencia inter-barra del<br>rotor@155 °C              | $T_e = l \int_{\Gamma} (rxdF) d\Gamma.$<br>(5)                                           |
| $L_1$                          | $1.06x10^{\scriptstyle \wedge} - 8$ H         | Inductancia iner barra del rotor                         |                                                                                          |
| $L_f$                          | $4.04$ mH                                     | Inductancia de los devanados del<br>estator              | Donde $dF$ es el diferencial de fuerza sobre la línea, l<br>longitud magnética media     |

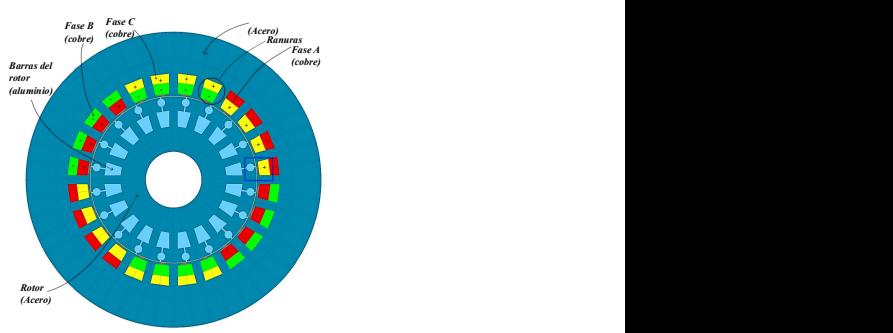

Fig. 2. Modelo computacional en Altair Flux 2D

Las ecuaciones (1), (2) y (3) son ecuaciones de difusión en 2 dimensiones para cada región del motor, las cuales resuelve Altair Flux internamente (ver fig. 2.), aunque no es necesaria su implementación es importante mencionar las ecuaciones gobernadoras del sistema. La región de conductores solidos se encuentra en las barras del rotor tipo jaula de ardilla, la región de conductores filamentarios es la que representa los devanados del estator y en la región no conductora se encuentra el núcleo y el aire. La variable por resolver con el MEF es el potencial magnético vectorial A, el cual es función del tiempo y del espacio [4][5]. 2. Modelo computacional en Altair Flux 2D<br>
2. Modelo computacional en Altair Flux 2D<br>
2. Modelo computacional en Altair Flux 2D<br>
cermamente (Ver fig. 2.), aunque no s necessaria su<br>
of messing en estermante mencionar las mutacional en Altair Flux 2D<br>
(3) son ecuaciones de difusión en 2<br>
(3) son ecuaciones de difusión en 2<br>
er fig. 2.), aunque no es necesaria su<br>
trante mencionar las ecuaciones<br>
a región de conductores solidos se<br>
rotor ti A Altair Flux 2D<br>acciones de difusión en 2<br>otor, las cuales resuelve<br>unque no es necesaria su<br>necionar las ecuaciones<br>le conductores solidos se<br>aula de ardilla, la región<br>representa los devanados<br>ra se encuentra el núcleo 2. 2. Modelo computacional en Altair Flux 2D<br>
nes (1), (2) y (3) son ecuaciones de difusión en 2<br>
ara cada región del motor, las cuales resuelve<br>
ermamente (ver fig. 2.), aunque no e necesaria su<br>
of n es importante menci Putacional en Altair Flux 2D<br>
(3) son ecuaciones de difusión en 2<br>
(3) son ecuaciones de difusión en 2<br>
er fig. 2.), aunque no es necesaria su<br>
tante mencionar las ecuaciones<br>
a región de conductores solidos se<br>
rotor ti nes (1), (2) y (3) son ecuaciones de difusión en 2<br>
ara cada región del motor, las cuales resuelve<br>
remamente (ver fig. 2,), aunque no s necesaria su<br>
n e s importante mencionar las ecuaciones<br>
del sistema. La región de c (3) son ecuaciones de difusión en 2<br>
ión del motor, las cuales resuelve<br>
or fig. 2.), aunque no es necesaria su<br>
tante mencionar las ecuaciones<br>
a región de conductores solidos se<br>
orotr tipo jaula de ardilla, la región<br>

A. Conductores solidos

$$
\frac{\partial}{\partial x}\left(\frac{1}{\mu}\frac{\partial A}{\partial x}\right) + \frac{\partial}{\partial y}\left(\frac{1}{\mu}\frac{\partial A}{\partial y}\right) = -\frac{U_z}{l} + \sigma\frac{\partial A}{\partial t} \qquad (1)
$$

B. Conductores Filamentarios:

$$
\frac{\partial}{\partial x} \left( \frac{1}{\mu} \frac{\partial A}{\partial x} \right) + \frac{\partial}{\partial y} \left( \frac{1}{\mu} \frac{\partial A}{\partial y} \right) = -\frac{N}{S} I_{zf}
$$
 (2)

C. No conductores  
\n
$$
\frac{\partial}{\partial x} \left( \frac{1}{\mu} \frac{\partial A}{\partial x} \right) + \frac{\partial}{\partial y} \left( \frac{1}{\mu} \frac{\partial A}{\partial y} \right) = 0
$$
\n(3)

DATOS DEL MOTOR de vueltas del devanado filamentario y  $I_{zf}$  la corriente que Donde  $U_z$  es voltaje inducido en las barras de rotor,  $\mu$  es la permeabilidad del medio,  $\sigma$  es la conductividad,  $N$  el número atraviesa el conductor. vectorial A, el cual es función del tiempo y del<br>
5].<br> *nductores solidos*<br>  $\frac{1}{\mu} \frac{\partial A}{\partial x} + \frac{\partial}{\partial y} \left(\frac{1}{\mu} \frac{\partial A}{\partial y}\right) = -\frac{U_z}{l} + \sigma \frac{\partial A}{\partial t}$  (1)<br> *nductores Filamentarios:*<br>  $\frac{1}{\mu} \frac{\partial A}{\partial x} + \frac{\partial}{\partial y} \left(\frac{1}{$  $\frac{d}{dx} \left( \frac{1}{\mu} \frac{\partial x}{\partial x} \right) + \frac{3}{\partial y} \left( \frac{1}{\mu} \frac{\partial x}{\partial y} \right) = -\frac{1}{S} I_{zf}$  (2)<br> *No conductores*<br>  $\frac{\partial}{\partial x} \left( \frac{1}{\mu} \frac{\partial A}{\partial x} \right) + \frac{\partial}{\partial y} \left( \frac{1}{\mu} \frac{\partial A}{\partial y} \right) = 0$  (3)<br> *V<sub>z</sub>* es voltaje inducido en las barra

D. Velocidad mecánica del rotor

$$
\left(\frac{1}{\mu}\frac{\partial\omega}{\partial t}\right) = (1/J_m)(T_e - T_L) \tag{4}
$$

Siendo  $J_m$  el momento de inercia del rotor,  $T_e$  el par electromagnético y  $T_L$ el par de carga,

#### E. Par electromagnético

$$
T_e = l \int_{\Gamma} (rxdF)d\Gamma.
$$
 (5)

longitud magnética media.

Las ecuaciones (4) y (5) son las ecuaciones mecánicas y de par electromagnético, estas ecuaciones son resueltas de manera simultánea para todo el modelo de campo.

# III. ACOPLAMIENTO INVERSOR-MOTOR

El acoplamiento Inversor-Motor se realiza utilizando dos programas de simulación: Altair Flux y Active, siguiendo los tutoriales proporcionados por la compañía en el mismo programa al adquirir las licencias, que no es más que un acondicionamiento para la lectura de archivos entre programas. Cabe mencionar que Active y Altaír Flux son completamente compatibles por ser del mismo desarrollador, por lo que no es necesario contemplar alguna librería o paquete externo [13].

En el programa Altair Flux se configura todo el modelo de campo de la máquina de inducción incluyendo los elementos de circuito básicos, como resistencias inductancias, capacitancias e interruptores ideales, mientras en Altair se implementa la estrategia SPWM, donde dichas señales serán recibidas por Altair Flux.

### A. Estrategia SPWM

La Modulación por Ancho de Pulso Sinusoidal (SPWM) es una estrategia avanzada en electrónica de potencia y control que regula la potencia suministrada a un dispositivo basada en la modulación PWM ya que también ajusta el ciclo de trabajo de una señal cuadrada, afectando así las variaciones eléctricas o mecánicas del sistema, con la diferencia que la SPWM realiza una comparación entre una señal portadora sinusoidal y una moduladora triangular de mayor frecuencia. El objetivo es obtener una señal sinusoidal de salida con la misma frecuencia que la portadora, pero de mayor amplitud, correspondiente a la tensión de salida deseada.

En el contexto de este trabajo, el sistema es electromecánico, por lo cual el SPWM se ajusta con el fin de producir formas de onda de voltaje que asemejen a una onda sinusoidal y así modificar las características par y velocidad. No obstante, es crucial mencionar que el ancho de pulso resultante contiene un contenido armónico considerable que requiere ser filtrado. En sistemas electromecánicos, es común emplear filtros LC debido a su capacidad de minimizar pérdidas de potencia activa en la transmisión de energía entre el convertidor y la máquina [1].

En la Fig. 3 se muestra la configuración de la co-simulación utilizando como maestro el programa Active, en el cual se puede observar que se configuran todo el acondicionamiento de las señales SPWM que ingresarán a un bloque especial que conecta con el programa Altair Flux que serán interpretadas por el inversor.

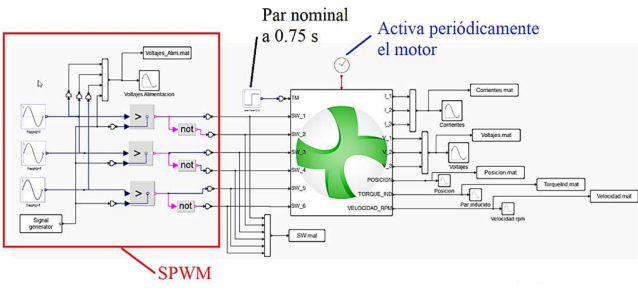

Fig. 3. Señales SPWM al inversor en Active aplicando un par nominal de 24.72 Nm  $(T<sub>L</sub>)$  a los 0.75 segundos.

# INVERSOR TRIFÁSICO Y FILTRO LC

En la Fig. 4, se muestra en color azul el inversor trifásico implementado en el ambiente de simulación de Altair Flux 2D con transistores operando como interruptores (sw), en color amarillo el filtro LC y en verde los devanados del motor (a, b y c). En la Tabla I y II, se encuentra la configuración de parámetros del inversor y del filtro LC. ISSN: 2954-5102<br>
USSN: 2954-5102<br>
g. 4, se muestra en color azul el inversor trifásico<br>
ado en el ambiente de simulación de Altair Flux 2D<br>
ado en el ambiente de simulación de Altair Flux 2D<br>
filtro LC y en verde los deva ado en el ambiente de simulación de Altair Flux 2D<br>
stores operando com interruptores (sw), en color<br>
filtro LC y en verde los devanados del motor (a, b y<br>
Tabla I y II, se encuentra la configuración de<br>
del inversor y de as operando como interruptores (sw), en color<br>
b c Derando como interruptores (sw), en color<br>
b LC y en verde los devanados del motor (a, b y<br>
inversor y del filto LC.<br>
(6) presenta el voltaje de corriente directa que<br>
(6

La ecuación (6) presenta el voltaje de corriente directa que debe ser aplicado para conseguir un voltaje de  $Vrms$  de línea a neutro deseado [1].

$$
Vcd = \frac{2 \text{ Vrms } \sqrt{2}}{m_a} \tag{6}
$$

Donde  $V_{rms}$  es el voltaje de alimentación al motor de línea a neutro,  $m_a$  es el índice de modulación de amplitud.

La ecuación para calcular el inductor a utilizar considerando un capacitor comercial C=4uF, se presenta en la ecuación (7), que se obtiene al calcular la función de transferencia del filtro LC a ganancia unitaria (7) [14].

$$
L = \frac{2R^2C}{[1 + R^2C^2\omega_e^2]}
$$
 (7)

Donde R=44.81 Ω, la cual es equivalente a 1/3 de la potencia nominal por fase y  $\omega_e$  la frecuencia angular eléctrica de corte. Con todo esto se tienen los parámetros para el filtro mostrados en la Tabla II.

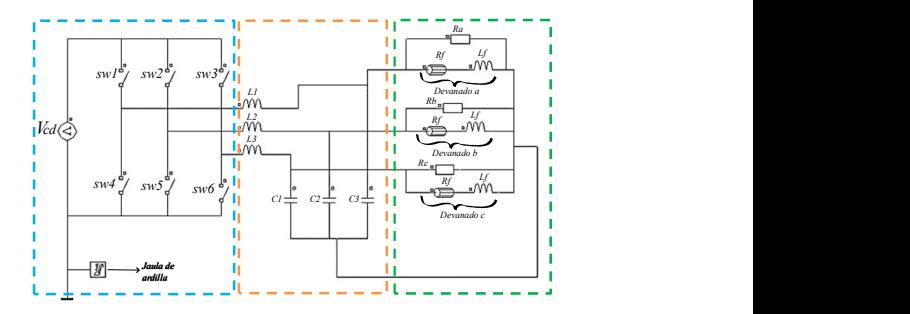

Fig. 4. Inversor trifásico en Altair flux

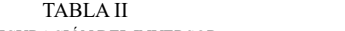

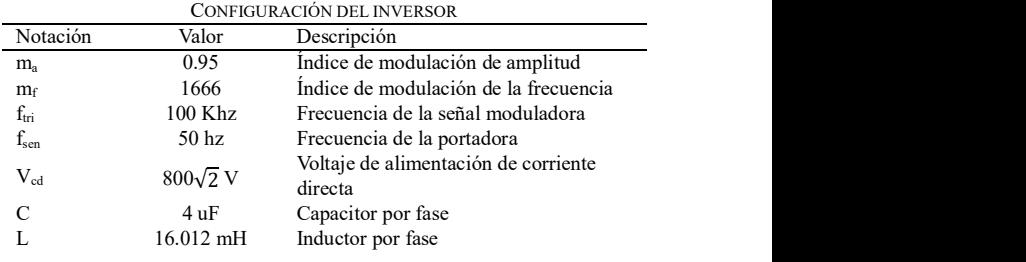

# V. RESULTADOS DE VOLTAJE Y CORRIENTE EN LA CO-SIMULACIÓN

Para apreciar el comportamiento de un motor de inducción en este caso de 10 Hp, ante excitaciones sinusoidales fijas puras y con un gran contenido armónico como lo es al alimentar con un inversor trifásico se realizaron dos simulaciones de 1.2 segundos para apreciar la significativa diferencia que existe entre ambos resultados, ya que al considerar excitaciones senoidales puras el análisis y comportamiento es poco realista dejando un análisis limitado del sistema. El tiempo de simulación para el inversor trifásico fue de una semana, mientras que para las fuentes ideales de voltaje se simulo en 1 hora.

En la Figura 5, se tiene el comportamiento del voltaje en los devanados del estator con una excitación trifásica a 380 V de línea a neutro y 50 Hz. Donde se aplica un par de carga nominal TL de 24.72 a los 0.75 segundos en ambos casos (ver Fig. 5 y 6). Por otro lado, la Figura 6 muestra el voltaje en los devanados del estator al alimentar el motor con un inversor trifásico. A los 0.25 segundos, se observa un aumento del voltaje, alcanzando un máximo de aproximadamente 900 V pico. Esto se debe a que el par inducido comienza a establecerse (ver Figura 9), lo que provoca que la corriente disminuya hacia sus valores en estado estacionario sin carga, como se ilustra en la Figura 8. Para mantener un equilibrio en la potencia suministrada al sistema, si la corriente disminuye, el voltaje tiende a aumentar en consecuencia.

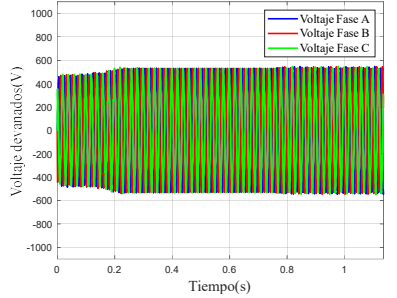

Fig. 5. Voltajes en los devanados – Sin inversor

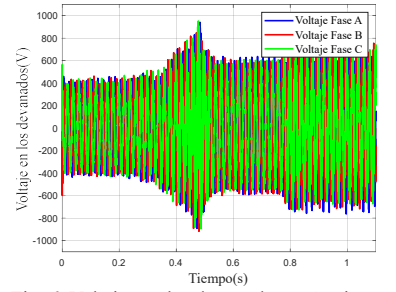

Fig. 6. Voltajes en los devanados – Con inversor

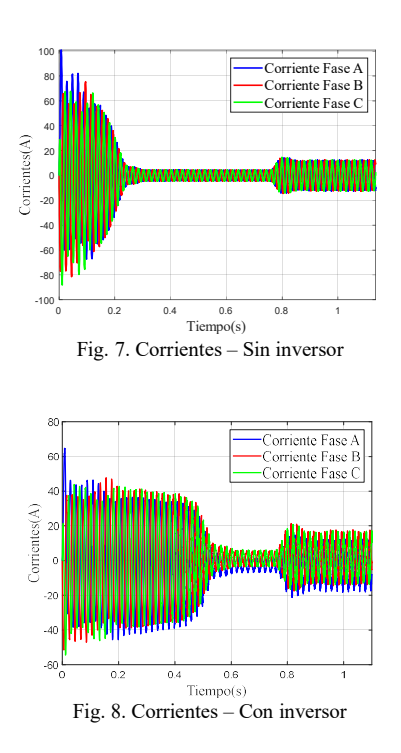

En la Fig. 7 se observa el comportamiento de la corriente en los devanados del estator para una excitación trifásica con fuentes de voltaje fijados a 380 V de línea a neutro a 50 Hz al aplicar un par de carga nominal  $T<sub>L</sub>$  de 24.72 a los 0.75 segundos. Mientras que en la Fig. 8 se muestra el comportamiento del voltaje en los devanados del estator al alimentar el motor con un inversor trifásico.

# VI. ANÁLISIS EN EL DOMINIO DEL TIEMPO

En la Fig. 9 se ilustra el par electromagnético cuando se alimenta el motor con una fuente trifásica fija, y posteriormente, al alimentarlo con un inversor trifásico. Por otro lado, la Fig.10 representa el efecto correspondiente, esta vez enfocado en la velocidad del motor.

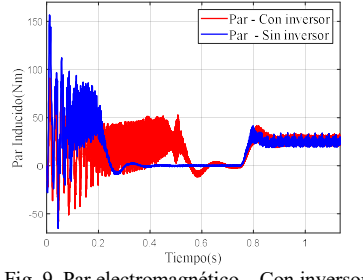

Fig. 9. Par electromagnético – Con inversor

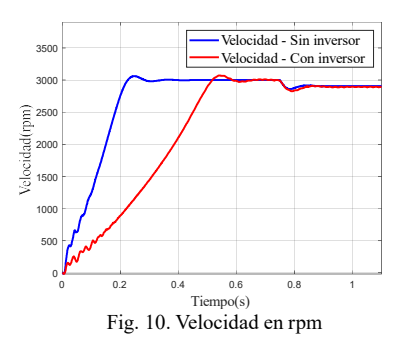

Se puede destacar que la elección entre alimentar un sistema con fuentes fijas (ideales) o a través de un inversor tiene un impacto directo en la dinámica del sistema. Esto abarca la velocidad del motor (ver Fig. 5 y 6) y el par electromagnético, que se ve influenciado por la corriente (ver Fig. 7 y 8).

Cuando se alimenta con fuentes fijas (ideales), la velocidad alcanza su estado estacionario en tan solo 0.25 segundos. En contraste, con un inversor, este tiempo se extiende a 0.65 segundos. Esto indica un incremento notable en la pendiente y en el tiempo de respuesta. Esto se debe a que los voltajes en los devanados del estator llegan mucho más rápido a su valor nominal por fase con fuentes fijas (380√2 V pico) en comparación con el inversor. Es importante notar que el voltaje en estado estacionario se establece a los 0.2 segundos para fuentes fijas, mientras que para el inversor este proceso toma hasta 0.6 segundos, manteniendo una diferencia de 0.4 segundos.

En la Fig. 7, la corriente no alcanza los mismos valores durante el arranque, lo que resulta en un aumento en el tiempo necesario para establecer el par electromagnético, pasando de 0.25 a 0.65 segundos. Nuevamente, la diferencia es de 0.4 segundos.

En ciertas aplicaciones este efecto puede ser beneficioso, ya que algunos inversores están configurados para proporcionar rampas de aceleración y desaceleración suaves. Esto puede contribuir a reducir el impacto mecánico en el motor durante el arranque. La eficacia y el diseño del inversor también desempeñan un papel crucial en la velocidad de arranque. Los inversores de menor calidad pueden generar una salida menos estable o precisa en comparación con las fuentes de alimentación fijas sinusoidales. No obstante, en casos donde se necesiten tiempos de arranque y establecimiento uniformes en el sistema electromecánico puede corregirse mediante la incorporación de un controlador.

#### VII. ANÁLISIS FRECUENCIAL DEL FILTRO

Los voltajes en el espectro de frecuencia se realizaron a través de la Transformada rápida de Fourier (ver Fig. 11, 12 y 13) utilizando los datos obtenidos de la simulación con inversor y sin inversor, dadas las funciones implementadas por Matlab 2021b[15]. Se observa que el filtro LC desempeña satisfactoriamente su función de filtrado ya que las Fig. 11, 12 y 13 muestran una marcada similitud y simetría en los armónicos al comparar los resultados entre la alimentación con fuentes fijas y la alimentación a través del inversor. Sin embargo, se observa un error aproximado del 15.49% para la componente fundamental, mientras que los armónicos adyacentes se atenúan de manera simétrica en ambas alimentaciones.

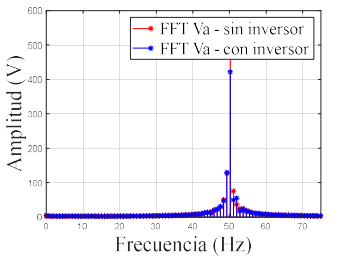

Fig. 11. Transformada de Fourier del voltaje fase a

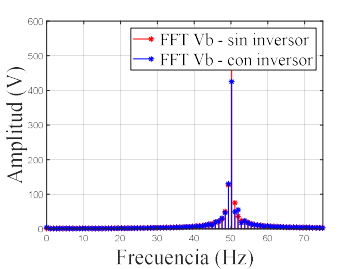

Fig. 12. Transformada de Fourier del voltaje fase b

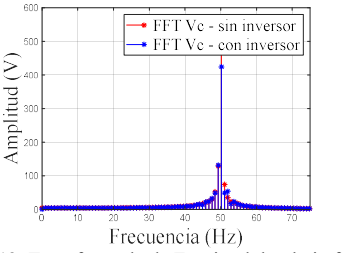

Fig. 12. Transformada de Fourier del voltaje fase c

## VIII. VENTAJAS DE LA CO-SIMULACIÓN

La co-simulación es una excelente estrategia que permite la simulación de sistemas de forma cooperativa para la solución numérica de problemas aplicables a diversas áreas de la ingeniería, gracias a su naturaleza multidisciplinaria, lo que facilita el trabajo conjunto con diferentes especialistas en el tema. Por lo tanto, es necesario acoplar sistemas mediante una co-simulación. Una ventaja importante es la posibilidad de realizar análisis de frecuencia en los resultados de simulación para asegurar que el filtro cumpla con las especificaciones antes de su implementación física.

En este trabajo, se desarrolla la estrategia de acoplamiento circuito-campo para la simulación de sistemas electromecánicos implementando la electrónica de potencia, el cual es un convertidor de corriente continua a corriente alterna, comúnmente llamado inversor. Esto se hace con la finalidad de acercar la simulación numérica a la realidad, especialmente al utilizar modelos computacionales por elementos finitos. Además, esto permite obtener resultados más precisos con una visión realista sobre el comportamiento del sistema antes del diseño y construcción. En este sentido, es posible contar con una plataforma virtual de pruebas que permita analizar, detallar y observar el comportamiento del sistema ante distintas excitaciones, fallas o en general, diferentes comportamientos de este, sin intervenir directamente en el dispositivo real. Esto es crucial para evitar dañar el dispositivo electromecánico, ya que existen modelos experimentales que no pueden someterse a pruebas y, en caso de ser posible, resultaría prohibitivo debido a su alto costo, siendo esta una de las principales ventajas de la co-simulación. Utilizar Flux y Active para la co-simulación ofrece una ventaja principal: al ser programas de la misma compañía desarrolladora, garantizan una optimización en el tiempo de simulación y brindan facilidades para una cosimulación efectiva. En contraste, Matlab, aunque ofrece una amplia gama de funciones y multitarea, tiende a ser más pesado para el computador, lo que resulta en una ineficiencia al acoplarse con Flux. Esto se traduce en mayores cargas de memoria y procesamiento, ocasionando tiempos de simulación prolongados, pantallas congeladas y problemas en la solución numérica y transmisión de datos.

## IX. DESVENTAJAS DE LA CO-SIMULACIÓN

Una de las principales limitaciones en la co-simulación de modelos por elementos finitos acoplados a convertidores de potencia es el tiempo de simulación, dada la extensa cantidad de ecuaciones que deben resolverse de forma simultánea. Un aspecto crítico es la frecuencia de conmutación, la cual debe ser configurada en la simulación como mínimo 100 veces la frecuencia nominal del modelo electromecánico para obtener resultados precisos. Este requisito restringe tanto el periodo de conmutación como el paso de solución. Como resultado, los tiempos de simulación al acoplar modelos electromecánicos por elementos finitos a convertidores de potencia DC-AC pueden extenderse considerablemente.

Durante el transcurso de este proyecto, se experimentaron tiempos de simulación cercanos a las tres semanas sin lograr completar satisfactoriamente la simulación. Este hecho se debió a las consecutivas interrupciones en la simulación, provocadas por apagones, desconexiones de red, actualizaciones obligatorias de software, saturación de memoria, entre otros factores.

Otra desventaja significativa radica en la elevada capacidad computacional necesaria para simular exitosamente este tipo de dispositivos. Para abordar esta necesidad, se adquirió un equipo DELL con 32GB de RAM y un procesador Intel I7-12700 a 2.10 GHz. No obstante, a pesar de esta inversión en hardware, persisten los desafíos asociados a la complejidad computacional de las simulaciones.

#### X. RECOMENDACIONES

Una estrategia efectiva para disminuir los tiempos de simulación fue emplear pasos de simulación diferentes. En este estudio se optó por un paso de simulación de 1e-4 segundos para el sistema electromecánico y un paso variable para el convertidor de potencia, ya que era suficiente para obtener resultados precisos. Este enfoque condujo a una reducción sustancial del tiempo de simulación, de tres semanas a tan solo una semana, al utilizar el software comercial Active/ Flux v2022.3. Por lo que la configuración de la simulación en el ambiente de trabajo es sustancial para reducir significativamente los tiempos de simulación.

## XI. CONCUSIÓN

La co-simulación es una estrategia que facilita la colaboración interdisciplinaria entre diversas áreas de la ciencia y la ingeniería. No obstante, requiere un considerable poder de procesamiento, lo que puede resultar en tiempos de simulación prolongados y aumentar la probabilidad de interrupciones en el proceso. A pesar de esto, los tiempos de simulación siguen siendo menores a los de otras técnicas de acoplamiento, como el acoplamiento fuerte. La co-simulación proporciona una sólida referencia sobre el comportamiento del sistema, brindando al diseñador las herramientas necesarias para comprender el rendimiento del sistema antes de su implementación. Esto, a su vez, permite tomar decisiones más acertadas. Es importante considerar que si la co-simulación no se configura adecuadamente, podría conducir a resultados incorrectos y a tiempos de simulación excesivos. Por lo tanto, es esencial valorar la precisión de los resultados y el tiempo necesario para obtenerlos. En consecuencia, se destaca la importancia de considerar cada uno de los puntos planteados en este trabajo para delinear los límites y alcances de la cosimulación, los cuales pueden ser significativamente amplios si se emplea de manera apropiada.

#### **REFERENCIAS**

- [1] Hao Bai, Chen Liu, Dusan Majstorovic, Fei Gao, "Real-Time Simulation Technology for modern power electronics. Academic Press, 2023.
- [2] Md. Irshad Ansari, Himanshu Misra, "Impact of Sine-Wave LC filter on Two-Level PWM VSI fed IM drive considering the long leads", 2020 21st National Power Systems Conference (NPSC), DOI: 10.1109/NPSC49263.2020.9331949, pp.1-6, 2020.
- [3] Prasun Mishra, "Modified Scalar Controlled PWM Inverter Fed Induction Motor Drive with Output Filter", International Conference for Advancement in Technology (ICONAT), DOI: 10.1109/ICONAT57137.2023.10080681, pp.1-4, 2023.
- [4] M. Alemán López; R. Escarela Pérez; F. González Montañez; V. M. Jiménez-Mondragón, "An Equivalent Circuit Motor Coupled to a Power Inverter Using Numerical Co-simulation", IEEE Conference on Electromagnetic Field Computation. DOI: 10.1109/CEFC55061. 2022.
- [5] V. M. Jiménez-Mondragón, I. López-García, R. Escarela-Pérez,H. Mujica-Ortega y F. González-Montañez, "Análisis transitorio de un motor de inducción y su sistema de control mediante co-simulación", Artículo, IEEE Reunión Internacional de Otoño sobre Energía, Electrónica y Computación (ROPEC 2019). Ixtapa, México.
- [6] A. E. Fitzgerald, Charles Kingsley, Jr. y Stephen D. Umanss, "Máquinas eléctricas", Libro, McGraw-Hill, 7ma ed, 2014.
- [7] Abood, Samir I.; Ali, Warsame Hassan; Sadiku, Matthew N. O, "Fundamentos de máquinas eléctricas: una introducción con MATLAB", Taylor & Francis, 2019.
- [8] Austin Hughes, Bill Drury, "Electric Motor and Drives", Libro, McGraw-Hill, 5ta ed, 2019.
- [9] Özlem Özgün, Mustafa Kuzuoğlu , "MATLAB-based Finite Element Programing in Electromagnetic Modeling ", 2019.
- [10] João Pedro A. Bastos, Nelson Sadowski, "Electromagnetic Modeling by Finite Element Methods", Libro, CRC Press, 2003.
- [11] F. González-Montañez, "Simulación de dispositivos de electrónica de potencia acoplados a sistemas electromecánicos modelados por elementos

finitos", Tesis de Maestría, Universidad Nacional Autónoma de México, Ciudad Universitaria, México, D.F, 2021

- [12] Altair Flux Engineering Overlay, "Tutorial de motor de inducción-Ejemplo técnico 2D", Tutorial, 2023.
- [13] "Altair | Discover Continuously. Advance Infinitely Only Forward." Default. Accedido el 01 de diciembre de 2023. [En línea]. Disponible: https://altair.com
- [14] TEDSS, "Discount electronic components, General Electric Capacitor 4uF a 1200V". Accedido el 01 de diciembre de 2023. [En línea]. Disponible en: https://www.tedss.com/2020063554
- [15] MathWorks Productos y servicios". MathWorks Creadores de MATLAB y Simulink - MATLAB y Simulink - MATLAB & Simulink. Accedido el 01 de diciembre de 2023. [En línea]. Disponible: https://la.mathworks.com/products.html?s\_tid=gn\_ps